## STEREO IMPACT FLTC Decoder 2002-3-29 Dave Curtis

This pseudocode describes the decoding of STEREO IMPACT command stream as received from the spacecraft into telecommand packets. The command stream comes in FLTC blocks as described in the IMPACT to Spacecraft ICD. The FLTCs provide a fixed-length transfer layer into which the variable-length CCSDS telecommand packets are encoded by the spacecraft. These FLTCs are received periodically by the instrument, and are decoded as described below into CCSDS telecommand packets which are then routed to the instrument subsystems.

The pseudocode starts with the reception of an FLTC at step 1. At system reset, the state is initialized to "Not in Sync".

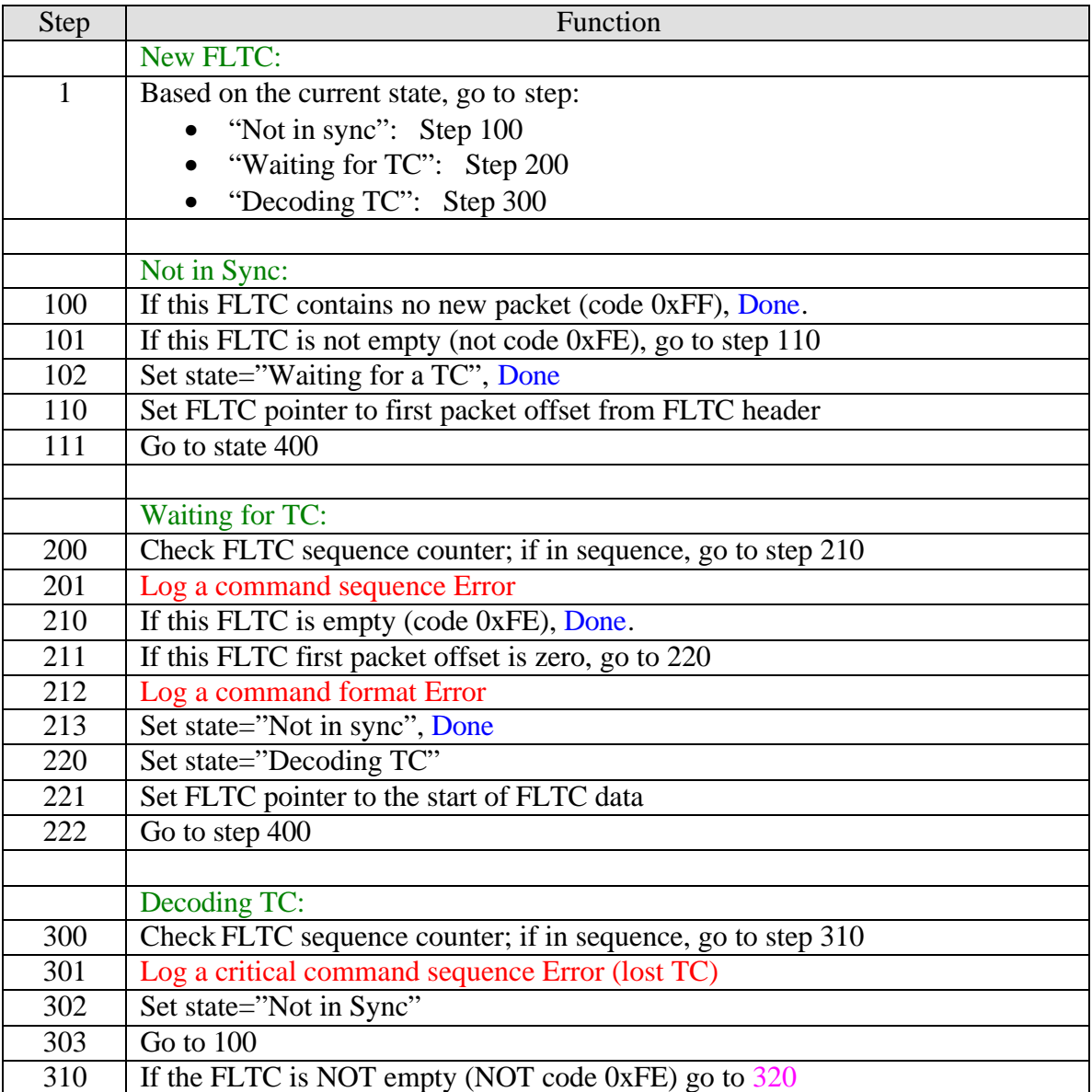

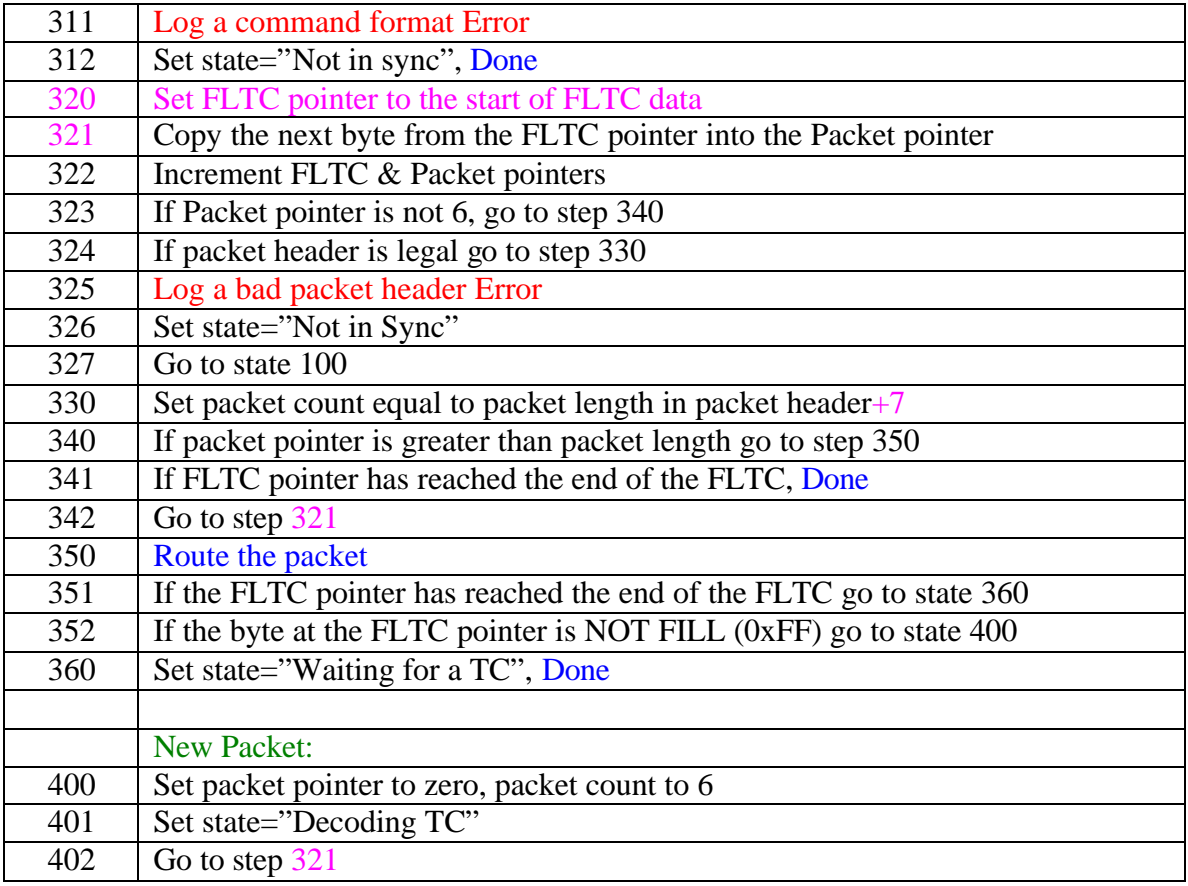